# **FUJIFILM**

# **DIGITAL CAMERA GFX 100**

# **Nouvelles Fonctionnalités**

Version 4.10

Les fonctionnalités ajoutées ou modifiées suite aux mises à jour de firmware peuvent ne plus correspondre aux descriptions indiquées sur la documentation fournie avec ce produit. Consultez notre site Internet pour obtenir des informations sur les mises à jour disponibles pour les différents produits :

*https://fujifilm-x.com/support/download/firmware/cameras/*

## **Sommaire**

La version 4.10 du firmware du GFX100 permet d'ajouter ou de mettre à jour les fonctionn alités indiquées ci-dessous. Pour obtenir le dernier manuel, consultez le site Internet suivant.  *http://fujifilm-dsc.com/en-int/manual/*

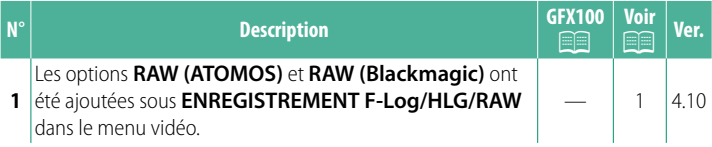

## **Modifi cations et ajouts**

Les modifications et les ajouts sont décrits ci-dessous.

#### <span id="page-2-0"></span>**ENREGISTREMENT F-Log/HLG/RAW Ver. 4.10**

#### **Choisissez la destination des vidéos F‐Log, HLG (Hybrid Log-Gamma) ou RAW réalisées lorsque l'appareil photo est raccordé à un périphérique HDMI.**

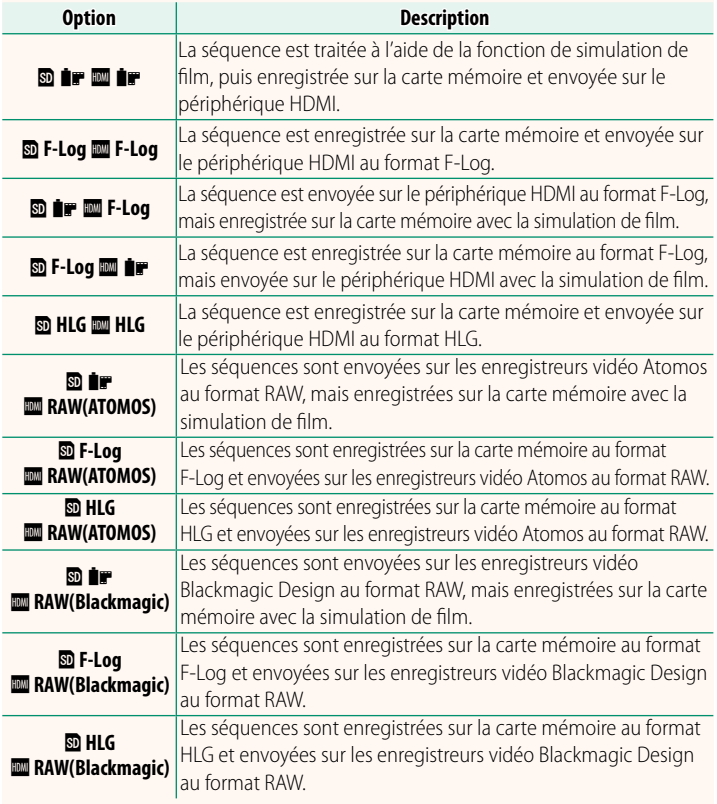

- $\bigotimes$  Le format F-Log offre une légère courbe de gamma, adaptée au traitement appliqué en post-production. La sensibilité est restreinte à des valeurs comprises entre 800 ISO et 12800 ISO.
	- Le format d'enregistrement **HLG** (Hybrid Log-Gamma) est conforme à la norme internationale ITU-R BT2100. Lorsqu'elles sont affichées sur des écrans compatibles HLG, les séquences HLG de qualité élevée restituent fidèlement les scènes très contrastées et les couleurs vives. La sensibilité est restreinte à des valeurs comprises entre 1250 ISO et 12800 ISO. L'enregistrement HLG est disponible **lorsque MOV/H.265(HEVC) LPCM** est sélectionné pour **EI CONFIGURATION DU FILM** > **FORMAT DE FICHIER** dans le menu prise de vue.
	- Les séquences avec simulation de film ( $\mathbf{P}$ ) sont enregistrées à l'aide de l'option sélectionnée pour B**CONFIGURATION DU FILM** > **P**SIMULATION DE FILM dans le menu prise de vue.
	- Les séquences réalisées au format **& i F & F-Log** ou **& F-Log <b>II** i P ne peuvent pas être enregistrées sur la carte mémoire et ne peuvent pas être envoyées sur le périphérique HDMI à différentes tailles d'image (4K, Full HD). En outre, les options **E CONFIGURATION DU FILM** suivantes ne sont pas disponibles :
		- Options de cadence pour **MODE VIDEO** de **59.94P** et **50P**
		- **RDCT BR ENTRE IMG ZR**
		- **AFFICHAGE INFO SORTIE HDMI**
	- **RAW (ATOMOS)** est utilisé pour envoyer les séquences RAW sur les enregistreurs vidéo Atomos.
	- **RAW (Blackmagic)** est utilisé pour envoyer les séquences vidéo RAW sur les enregistreurs vidéo Blackmagic Design.
	- La sortie **RAW** ne peut pas être enregistrée sur la carte mémoire.
	- Les optimisations apportées aux images dans l'appareil photo ne s'appliquent pas à la sortie **RAW**.
	- Le cadre (angle de champ) et la qualité des séquences envoyées sur les périphériques externes diffèrent du cadre et de la qualité affichés sur l'écran de l'appareil photo. Visionnez les séquences envoyées à l'aide de<br>RAW (ATOMOS) ou RAW (Blackmagic) sur le périphérique externe.
	- **RAW (ATOMOS)** ou **RAW (Blackmagic)** sur le périphérique externe. Les séquences envoyées sur les périphériques externes sont générées à partir des données RAW d'origine et leur qualité, qui dépend des caractéristiques du périphérique, peut s'avérer inférieure à la qualité finale obtenue en post-production ou autre.
	- Le zoom de mise au point n'est pas disponible si **RAW (ATOMOS)** ou **RAW**
	- **(Blackmagic)** est sélectionné pour la sortie HDMI. Les séquences **RAW** envoyées en HDMI sur des périphériques incompatibles ne s'afficheront pas correctement mais sous forme de mosaïque.
	- Les sensibilités minimale et maximale des séquences **Tre F-Log** ou HLG enregis-<br>trées sur la carte mémoire lorsque RAW (ATOMOS) ou RAW (Blackmagic) est sélectrées sur la carte mémoire lorsque **RAW (ATOMOS)** ou **RAW (Blackmagic)** est sélec-tionné comme sortie HDMI sont de 1250 ISO et 12 800 ISO, respectivement.

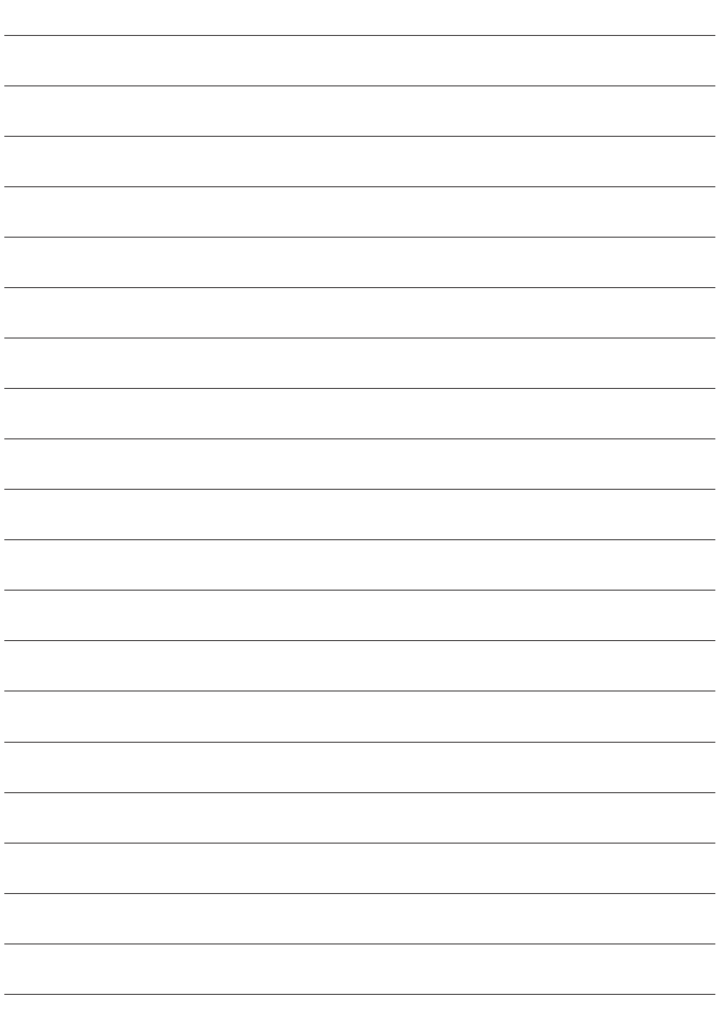

## **FUJIFILM**

### **FUJIFILM Corporation**

7-3, AKASAKA 9-CHOME, MINATO-KU, TOKYO 107-0052, JAPAN

https://fujifilm-x.com

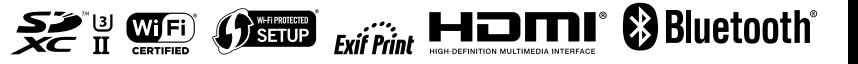